#### **Qualità: Progetto e Gestione**

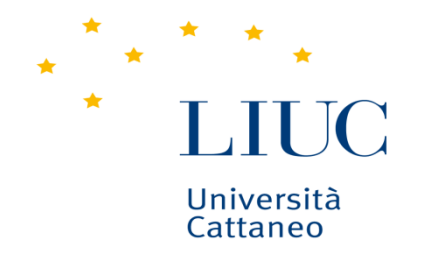

**Scuola di Ingegneria**

### **IMPOSTAZIONE DI UN CICLO DI MISURA**

**Carlo Noè**

Università Carlo Cattaneo

e-mail: cnoe@liuc.it

### **L'OGGETTO DELLO STUDIO**

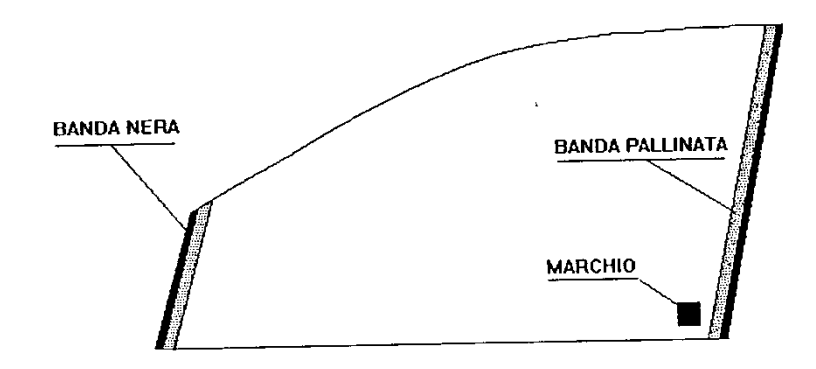

Finestrino anteriore di automobile

Il finestrino ha tre lati rettilinei e uno curvilineo.Il lato curvilineo è l'unico a rimanere a vista.

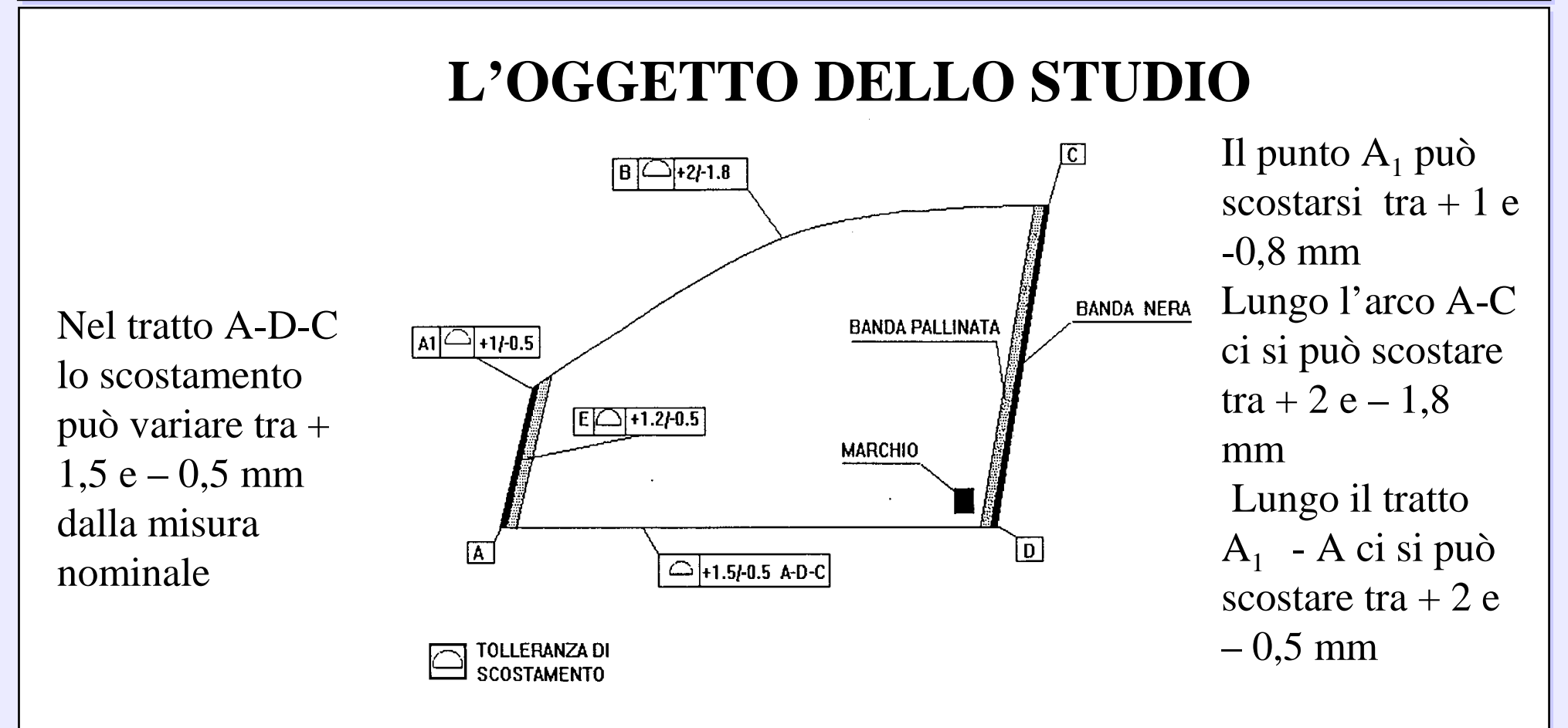

Tolleranze di scostamento dal profilo ideale

#### **L'OGGETTO DELLO STUDIO**

L'intervallo tra i punti di rilevamento e piùstretto dove il profilo ècurvilineo

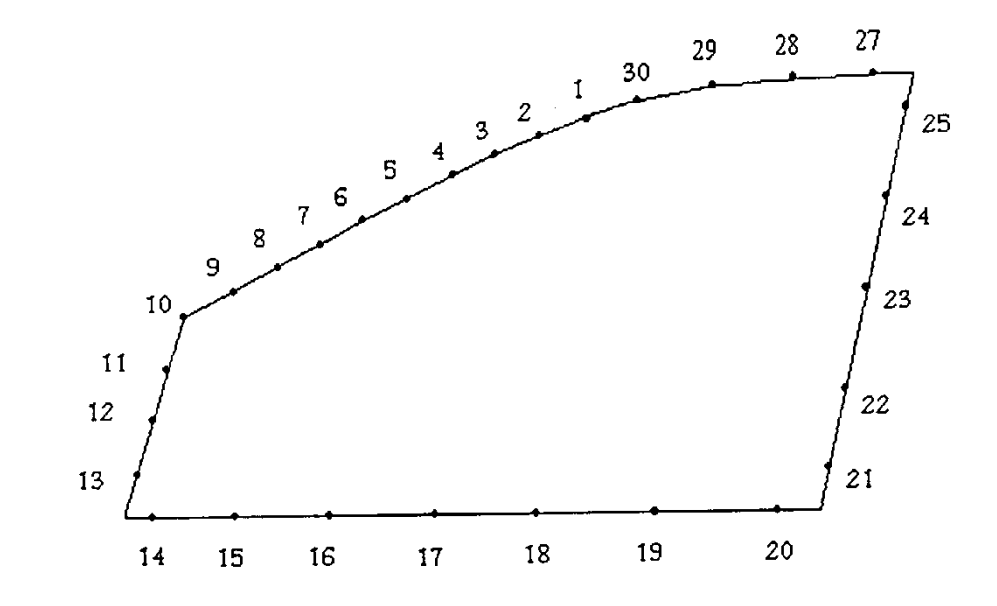

Complessivamente si verifica lo scostamento dalla sagoma ideale di 29 punti situati sul perimetro

#### Punti di rilevamento

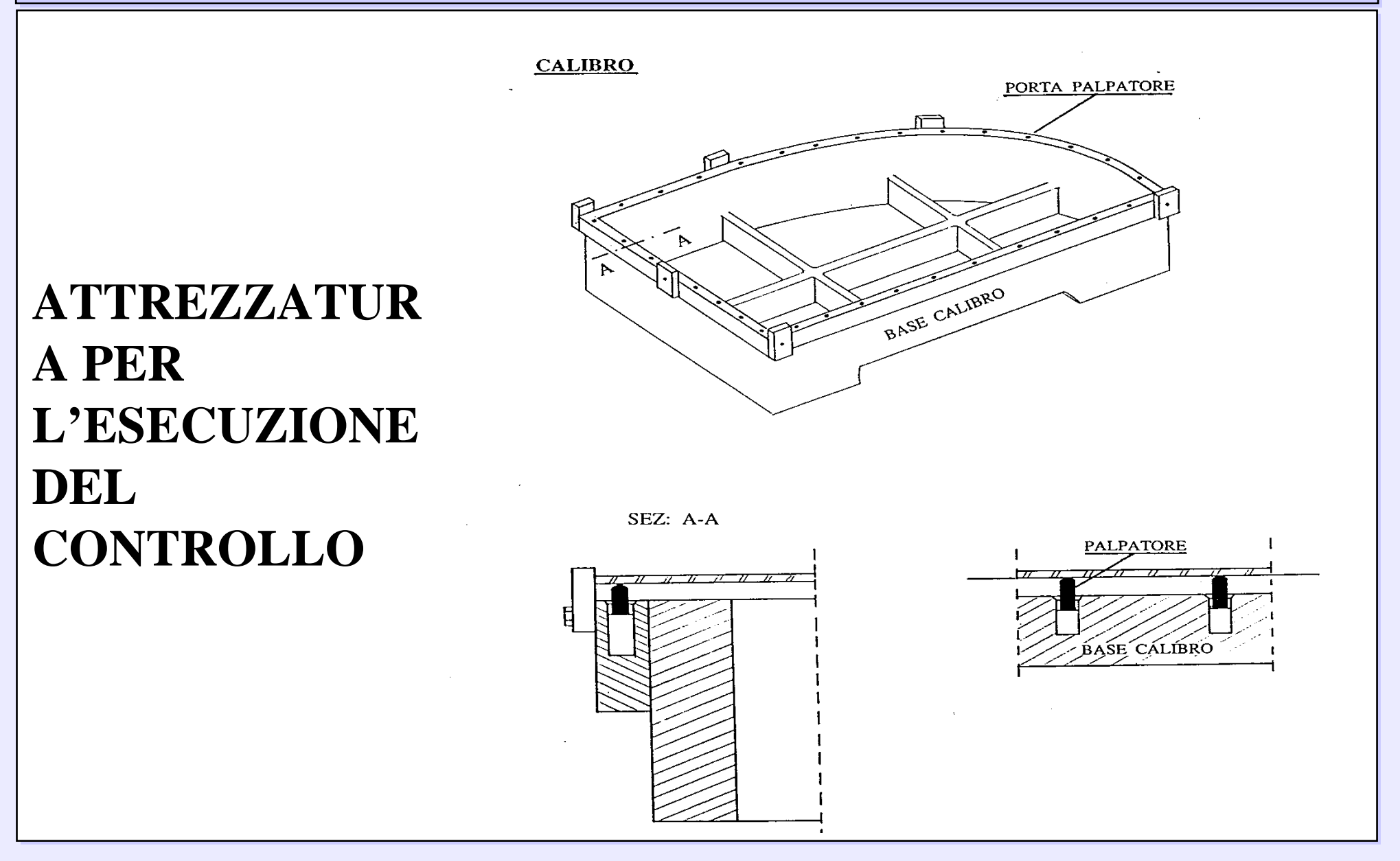

### **CARTE DI CONTROLLO IN FASE DI CAMPIONATURA**

Si devono costruire le carte Xm e R per ogni punto rilevato sul perimetro, in totale 29 carte Xm e 29 carte R

Si devono calcolare gli indici Cp, CPU, CPL e Cpk Si utilizzano 25 campioni ognuno dei quali di numerosità 5L'intervallo di rilevamento delle misurazioni è ripartito equamente all'interno del tempo di produzione

#### **LE MISURE EFFETTUATE (µm)**

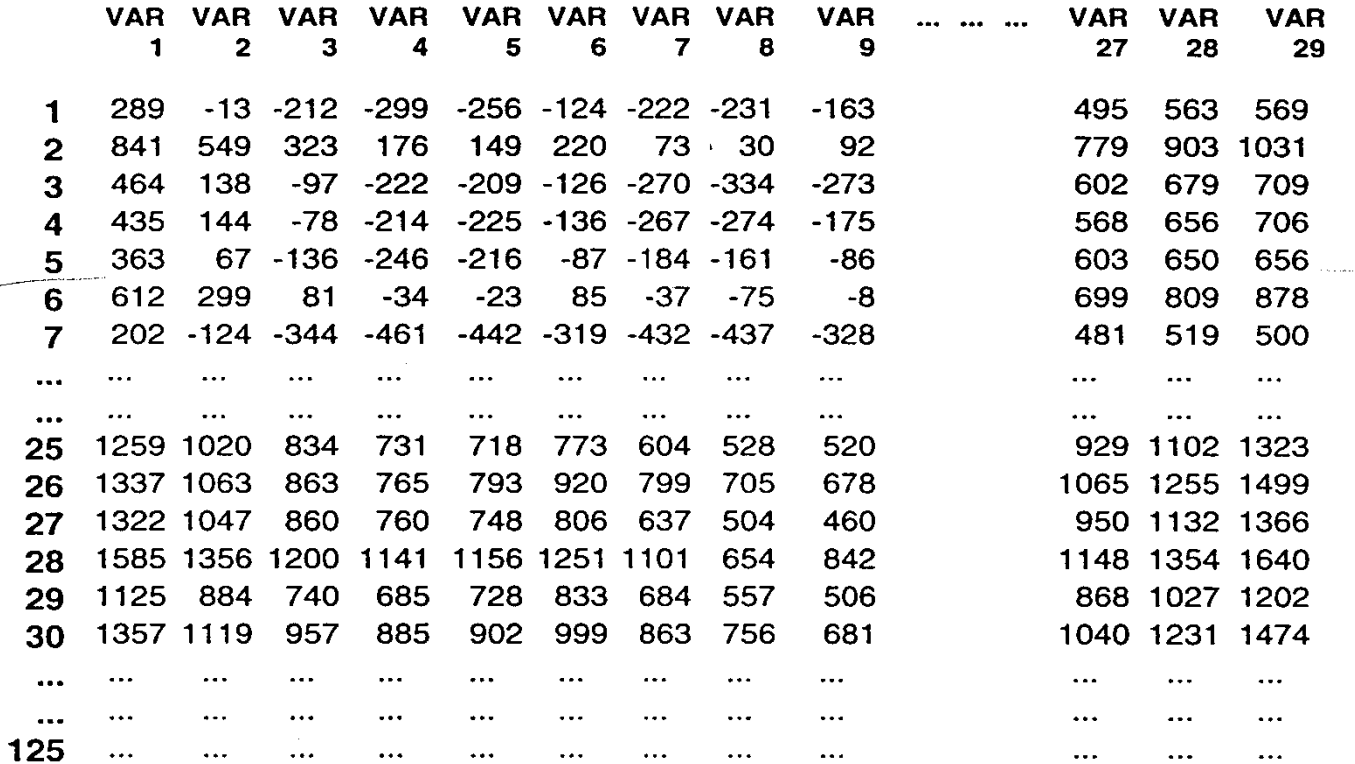

 $Rm1 = 876$ 

#### IL COMPUTO DEI VALORI MEDI (µm)  $ZR$

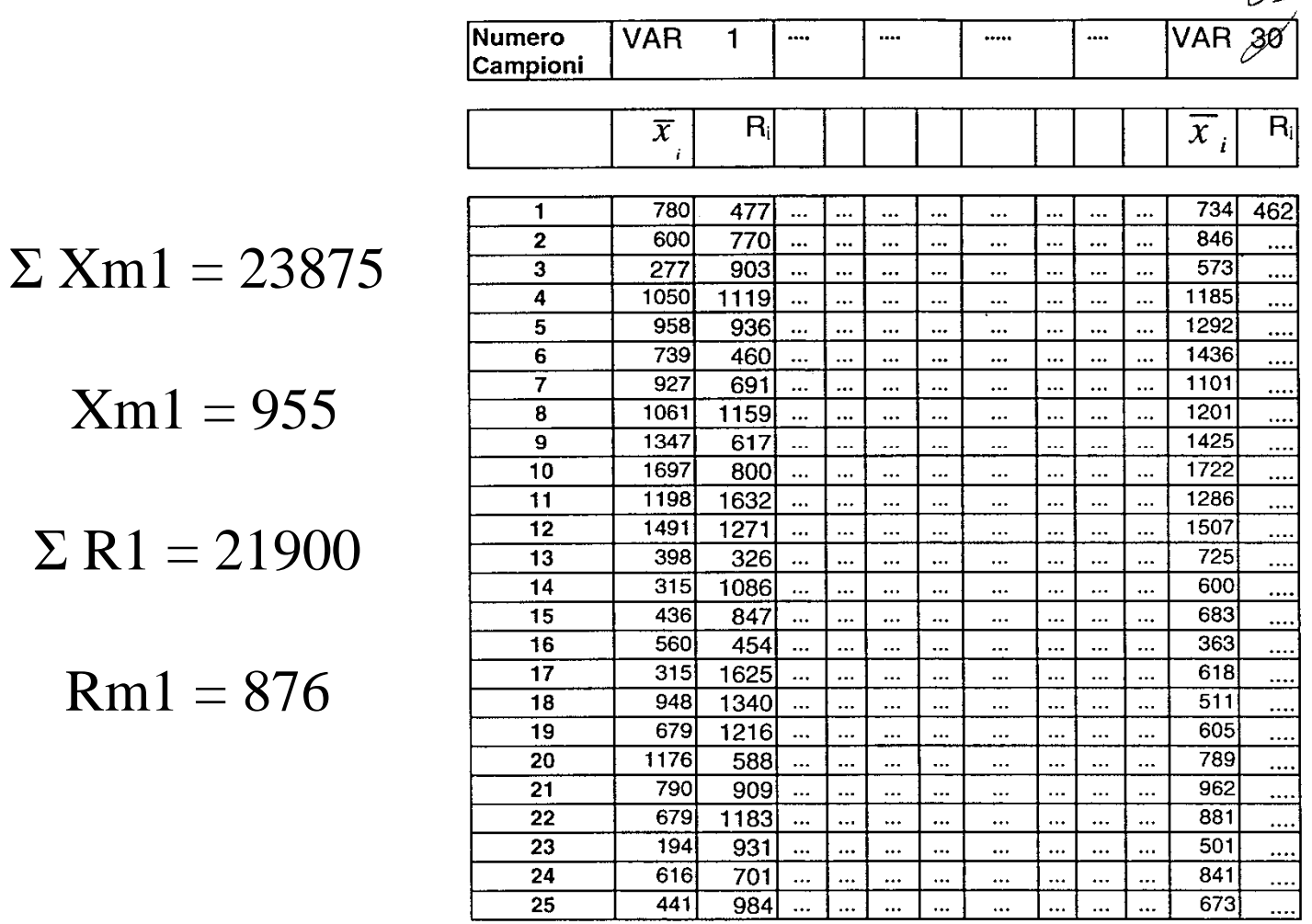

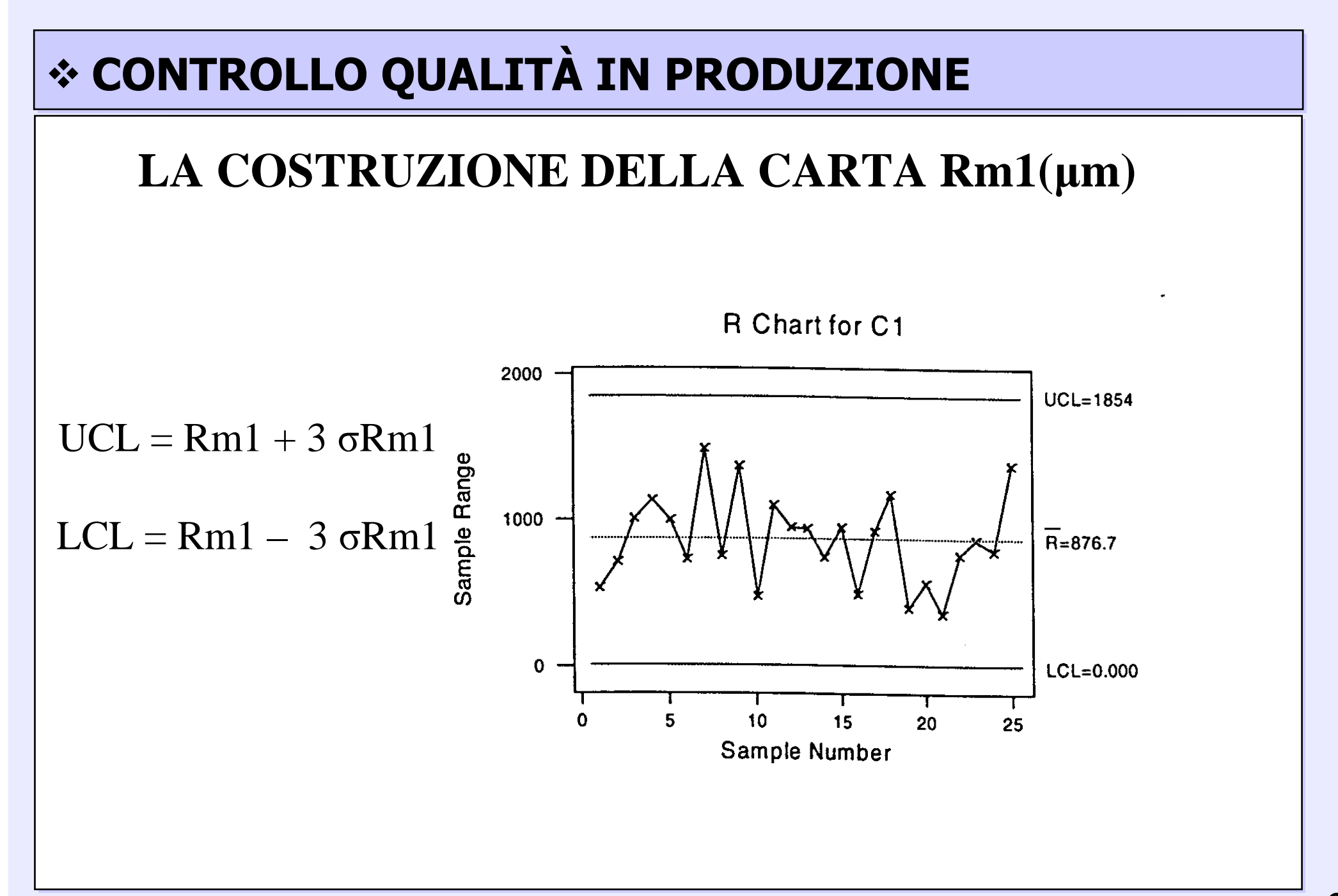

#### LA COSTRUZIONE DELLA CARTA Xm1(µm)

1500  $UCL = 1461$ Sample Mean 1000  $\overline{x}$  = 955.4 500  $LCL = 449.7$ 5 15  $\Omega$ 10 20 25 Sample Number

X-bar Chart for C1

 $UCL = Xm1 + 3 \sigma Xm1$ 

 $LCL = Xm1 - 3 \sigma Xm1$ 

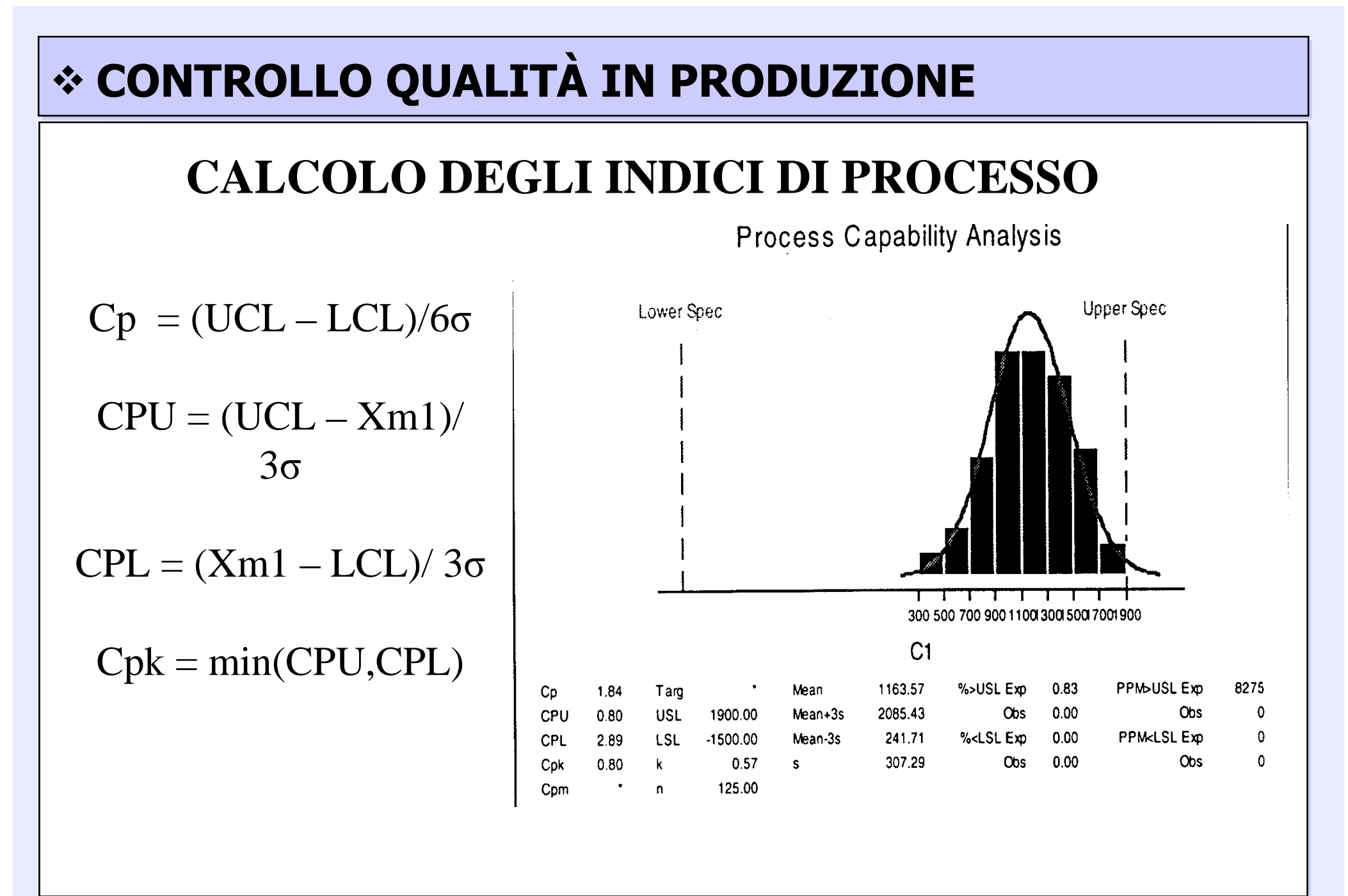

### **CALCOLO DEGLI INDICI DI PROCESSO**

Il processo ha una buona capacità. Tuttavia il valore di CPU inferiore a 1 evidenzia che una certa quantità della produzione esce dalle specifiche. La capacità del processo non è pienamente sfruttata perché i risultati non sono centrati rispetto alle specifiche. Occorre intervenire opportunamente nella regolazione del processo.

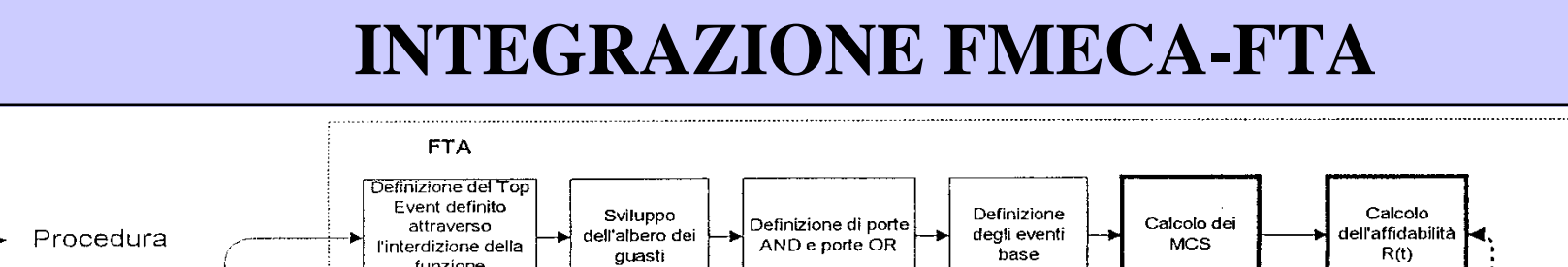

 $\star \star$ 

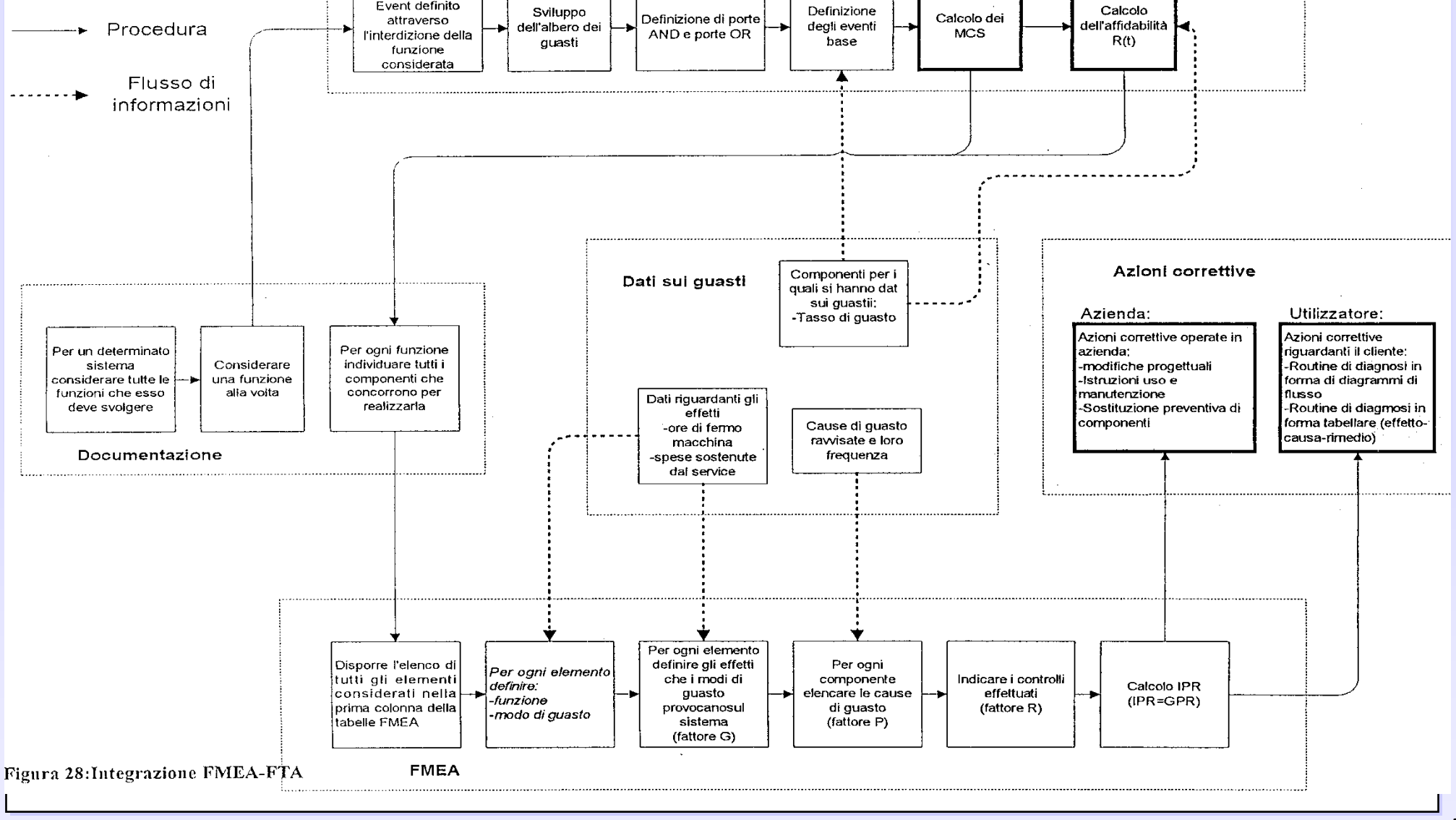